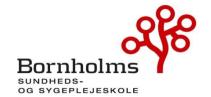

## Referat Bestyrelsesmøde: Onsdag den 20. september 2023 kl. 12.00 – 14.00 - mulighed for

frokost fra 11.45 Lokale: 2.153

Mødedeltagere:

Udpeget af Bhsunds bestyrelse: Betina Wilhjelm (Formand), selvsupplerende medlem, Projektleder Rigshospitalet

Udpeget af Regionsrådet: Anne Louise Noordegraaf, Region Hovedstaden

Udpeget af Kommunalbestyrelsen, BRK: Iben Kyhn Riis, Sundhedschef

Udpeget af Bornholms Hospital: Jens Bjerre Bergholdt, Administrationschef/ Konstitueret vicedirektør Bornholms Hospital

Underviser Trine Hansen, medarbejderrepræsentant

Lektor Pernille Kofoed Nielsen, medarbejderrepræsentant

Repræsentant for de studerende: Jacob Lundsteen Repræsentant for eleverne: Mia Gamstad Sørensen

Tilforordnet: Rektor, Pia Palnæs Hansen

Gæst: Souschef og uddannelsesleder Bonnie Gudbergsen (fra kl. 13.25)

#### **Referent:**

Anne Jensen, HR og Økonomimedarbejder

#### Afbud:

Udpeget af Fag & Arbejde: Dorthe Pedersen (Næstformand), Fag & Arbejde, Sektorformand Udpeget af DSR, Kreds Hovedstaden: Christian Kummerfeldt, DSR, Kredsnæstformand Udpeget af Kommunalbestyrelsen: Sanne Friborg, Bornholms Regionskommune, Sygeplejerske

Campusfællesskabet Minervavej 1 3700 Rønne TLF.36982900 <u>bhsund@bhsund.dk</u> <u>www.bhsund.dk</u> CVR 29547807

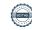

| Emne                                                                                                    | Tid                    | Hvad skal vi udrede                                                                                                    | Beslutning                                                                                                    |
|----------------------------------------------------------------------------------------------------|------------------------|----------------------------------------------------------------------------------------------------|----------------------------------------------------------------------------------------------------|
| Ankomst                                                                                                    | Kl.<br>11.45-<br>12.15 | Fælles frokost med uformel samtale. Der tilbydes smørrebrød og kolde drikke.                                                                                                    | 8                                                                                                    |
| Velkomst v. formand<br>Betina Wilhjelm<br>Godkendelse af<br>mødedagsorden                                                        | 12.15-12.25            | Velkommen til to nye medlemmer af bestyrelsen, herunder gensidig præsentation  Rammesætning af mødet:  Til godkendelse: Præsentation af prioriterede dagsordenspunkter for dagens møde. Forventning til mødedeltagelse og elektroniske underskrifter Formanden indstiller: Dagsorden godkendes. Bestyrelsen tager forventning til mødedeltagelse og elektroniske underskrifter til efterretning og prioriterer møder samt overholder deadlines. Bilag 1: Dagsorden til Bhsunds bestyrelsesmøde den 20. september 2023 Bilag 2: Revideret medlemsliste | Der blev budt velkommen til de to nye bestyrelsesmedlemmer som henholdsvis repræsenterer de studerende og eleverne. Der blev lavet en kort præsentationsrunde. Dagsorden godkendt. Pia har punkter til eventuelt  Det blev endnu engang præciseret at der i bestyrelsen er en forventning om at medlemmer prioriterer mødedeltagelse og at frister for underskrift på dokumenter overholdes.                                                                                                    |
| Budgetopfølgning<br>september 2023 –<br>halvårsgennemgang med<br>eventuelle justeringer v/Pia<br>Palnæs Hansen og Anne<br>Jensen | 12.25-<br>12.50        | Til beslutning Gennemgang af budgetopfølgning med rektors budgetmæssige overvejelser og prioriteringer. Bestyrelsen tager stilling til eventuelle justeringer.  Formanden indstiller Status på budget taget til efterretning. Præsenteret budget godkendes med eventuelle justeringer fra bestyrelsen.  Bilag 3: Budgetopfølgning 31.07.2023 – Oversigtsark med noter Bilag 4: Udkast til revideret budget 2023                                                                                                    | Pia præsenterer budgetopfølgning pr. 31/7 som viser et forventet stort overskud.  På baggrund af dette er der lavet et revideret budget for 2023. Der er fortsat stor fokus på markedsføring og rekruttering af studerende/elever. Der er hyret en professionel fotograf til nye billeder til hjemmesiden.  I forhold til driftsomkostninger på bygninger er der i øjeblikket tvivl om hvorvidt temperaturen skal skrues ned i denne vinter igen. Den fysiske APV gav klart udtryk af utilfredsheden på den lave temperatur.  Bestyrelsesmedlem stiller spørgsmålstegn til budget for overslagsårene. Disse er ikke nøjagtigt gennemregnet, |

|                                                                                                    |                 |                                                                                                   | ligesom der ikke er taget højde for forventninger til antal STÅ/ÅE.  Højt forbrug på eksterne undervisere skyldes nogle gange skole-/oplæringsplaner hvor der i perioder er for mange hold inde i skoleophold, så de faste undervisere ikke kan undervise alle. Der arbejdes på at få planerne tilrettet.  Revideret budget 2023 præsenteres. Der er et forventet overskud før renter 181.000.  Der arbejdes på at investere i udstyr til digitale klasselokaler med kameraer i loftet til digital undervisning mm. skolen ønsker i første omgang at installere i 2 klasselokaler for at prøve systemerne af. Bestyrelsen anbefaler at investerer i digitalt udstyr til alle rum for at ensrette løsningerne. Det bliver ligeledes nævnt at ens udstyr i alle rum forenkler brugen. Det foreslås at der laves en ønskeliste til udstyr og at der indhentet tilbud. Herefter kan der laves en plan for anskaffelserne. Det besluttes at der laves en strategi for indkøb af velfærdsteknologi, it og av udstyr.  Bestyrelsen nikker til at skolen fortsat ønsker at indkøbe udstyr til 2 rum for at afprøve løsningen. |
|----------------------------------------------------------------------------------------------------|-----------------|---------------------------------------------------------------------------------------------------|----------------------------------------------------------------------------------------------------|
|                                                                                                    |                 |                                                                                                   | Revideret budget 2023 godkendt.                                                                                                    |
| PAUSE                                                                                                    | 12.50-<br>13.00 | Der tilbydes kaffe og te                                                                          |                                                                                                    |
| Bhsund – status v. Pia Palnæs Hansen og Bonnie Gudbergsen  Administration og drift, herunder studerende og elevantal (tilbagevendende punkt)  Ressourcer (ansatte) og arbejdsmiljø (tilbagevendende | 13.00-<br>13.50 | Til orientering og drøftelse Bhsund status, herunder:  ❖ Optag, frafald på uddannelserne – status | Bestyrelsen orienteres om optaget på Sygeplejerske uddannelsen. Der er startet 9 studerende på Efterår23, på optaget til Forår24 er der aktuelt 1 studerende. Der påbegyndes efteroptag 10. oktober. Hvis skolen vælger ikke at have et optag to gange årligt kan det give udfordringer i forhold til genoptagelse på uddannelsen efter evt. orlov, og i sidste ende betyde frafald. Derfor arbejdes der intensivt på at få to årlige optag. Lokalt arbejdes med nye veje til rekruttering (uddybes senere), hvilket også følges op af nationale indsatser, herunder                                                                                                    |

| punkt) | <ul> <li>❖ Status på projekt Derfor Sosu og<br/>Løfterig start samt Rekruttering nye veje<br/>v/Bonnie Gudbergsen</li> <li>❖ Årsværk, herunder stillingsopslag og</li> </ul> | undersøges mulighed for deltidsuddannelse og udvidet merituddannelse. Der er samlet set 3 studerende færre på sygeplejerskeuddannelsen end sidste opgørelse.  Bestyrelsen orienteres videre om status på Sosu/Pau. Optag på GF2 SSH/A er problematisk. Der er kun startet 10 på holdet, og to er allerede stoppet. Til gengæld ses tendens til at EUV1 holdene nu og fremadrettet kommer til at fylde mere. Et stort GF2 Pau er afsluttet med 31 gennemførte. 26 ville gerne fortsætte på HF, men BRK vil kun ansætte 18 på hovedforløbet.  Der er god aktivitet på AMU-området, herunder. PUP-uddannelsen. Til december færdiggøres det første gold, der har gennemført hele uddannelsen.  BG orienterer om to igangværende udviklingsprojekter, "Derfor Sosu" og "Løfterig start". Målet og opmærksomheden er at flere elever skal påbegynde og gennemføre uddannelsen.  Bestyrelsen orienteres om de forskellige indsatser knyttet hertil.  Rekruttering – nye veje: Bhsund, Boh og BRK er gået sammen om at undersøge muligheder for at kunne rekruttere flere studerende til sygeplejerskeuddannelsen, herunder afsøge muligheder for at efteruddanne social og sundhedsassistenter til sygeplejersker uden at det går ud over ministerielle krav til kvalifikations- og kompetenceniveauet. Iben Kyhn indvilliger i at deltage i gruppen. Der præsenteres ideudveksling, som beskriver forskellige løsninger til hvordan man kan styrke rekrutteringen.  Årsværk på skolen: |
|--------|----------------------------------------------------------------------------------------------------|----------------------------------------------------------------------------------------------------|
|        | <ul> <li>Årsværk, herunder stillingsopslag og<br/>nyansættelser</li> </ul>                                                                                                   | Der er aktuelt 26 fastansatte på skolen. Pr. 1/10 2023 fastansatte inkl. ny uddannelsesvejleder på Sosu/Pau.                                                                                                    |

|                                                                |                 | <ul> <li>❖ Sag vedr. rektorløn – Lukket punkt</li> <li>Formanden indstiller         Status på nedslag, Bhsund tages til efterretning.         Beslutninger fra bestyrelsen følges op af formandskab og rektor.     </li> <li>Bilag 5: Nøgletal for Social- og Sundhedsskolerne 2022</li> </ul> | Skolens AMR er gået på efterløn og ny AMR er udpeget. Vores Ph.dstuderende er vendt retur fra orlov, og forventes først færdig til sommer 2024. Kemisk og fysisk APV foretaget og der er udarbejdet tilhørende handleplaner. Der er som noget nyt lavet en uddannelsesklausul som skal underskrives inden videreuddannelse bevilges.  Bestyrelsesmedlem ønsker noteret i referatet at der tvivles på lovhjemlen for en sådan uddannelsesklausul. Skolen undersøger derfor nærmere, og om muligt udsender Lovhjemlen med referat. |
|----------------------------------------------------------------|-----------------|----------------------------------------------------------------------------------------------------|----------------------------------------------------------------------------------------------------|
| Evt. og afrunding af<br>bestyrelsesmødet v. Betina<br>Wilhjelm | 13.50-<br>14.00 |                                                                                                    | Rektor orienterer om Danske Sosuskolers direktørmøde på Bornholm. Der var stor ros til skolen og Bornholm. Rektor er udnævnt til nævning og domsmand med virkning fra 1/1-24.  Der er tidligere udsendt tilbud om deltagelse i Stuk bestyrelseskonference den 23/10-23. Trine Hansen deltager, men er andre interesseret? Der er to pladser for hver bestyrelse. Indbydelse udsendes igen.  Der er fra STUK udmeldt tilsyn på bestyrelsesarbejde. Bestyrelsesformand besvarer det udsendte skema.                                |
| Pause inden<br>bestyrelsesseminar                              | 13.55-<br>14.10 | Der tilbydes kaffe, te og kage                                                                                                    |                                                                                                    |

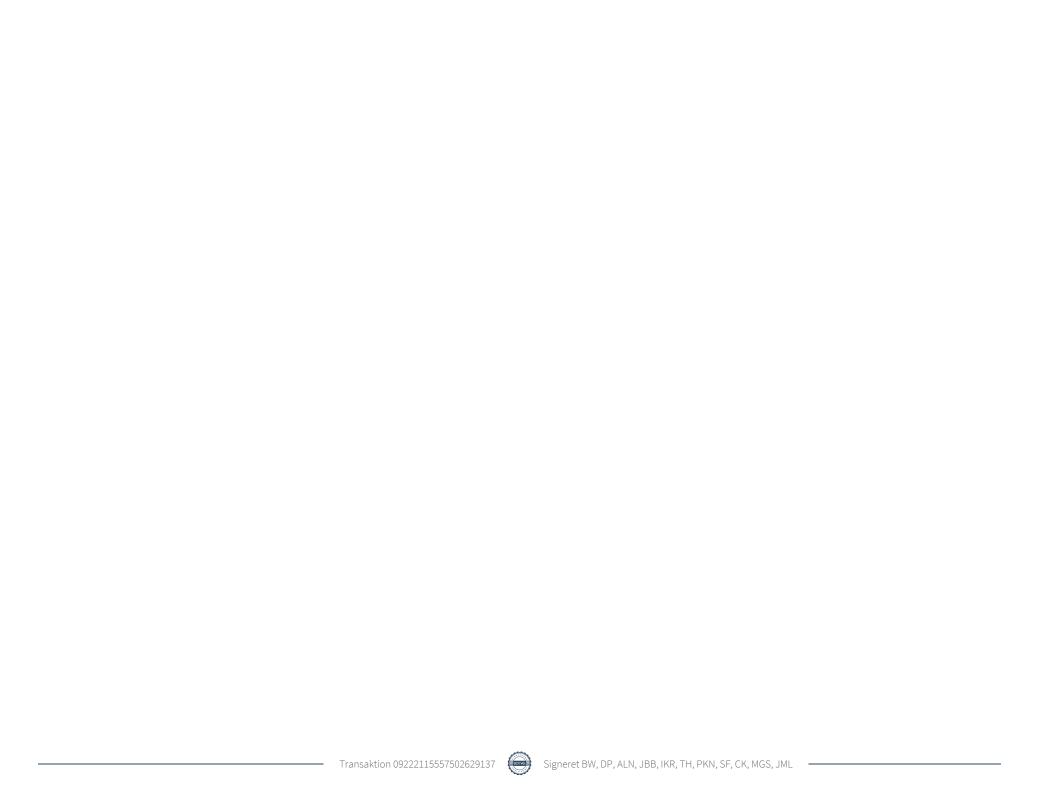

# Verifikation

Transaktion 09222115557502629137

#### Dokument

### 230920 Referat bestyrelsesmøde til hjemmeside

Hoveddokument

6 sider

Påbegyndt 2023-10-13 12:27:18 CEST (+0200) af BHSUND

Anne Jensen (BAJ)

Færdiggjort 2023-10-30 09:33:10 CET (+0100)

## Initiativtager

#### BHSUND Anne Jensen (BAJ)

Bornholms Sundheds/Sygeplejeskole CVR-nr. 29547807 anne.jensen@bhsund.dk +4536982904

Signeret 2023-10-20 12:39:58 CEST (+0200)

#### Underskrivere

| Betina Wilhjelm (BW)  betina.wilhjelm@bhsund.dk  Signeret 2023-10-18 10:03:55 CEST (+0200)                                  | Dorthe Pedersen (DP)  FOA  dolp@foa.dk  Signeret 2023-10-27 18:31:06 CEST (+0200)                            |
|----------------------------------------------------------------------------------------------------|----------------------------------------------------------------------------------------------------|
| Anne Louise Noordegraaf (ALN) Region Hovedstaden annelouise.noordegraaf@bhsund.dk Signeret 2023-10-14 21:11:33 CEST (+0200) | Jens Bjerre Bergholdt (JBB)  BOH  jens.bjerre.bergholdt@regionh.dk  Signeret 2023-10-30 09:33:10 CET (+0100) |
| Iben Kyhn Riis (IKR) Bornholms Regionskommune iben.kyhn.riis@brk.dk Signeret 2023-10-19 10:37:28 CEST (+0200)               | Trine Hansen (TH)  BHsund  trine.hansen@bhsund.dk  Signeret 2023-10-13 12:57:02 CEST (+0200)                 |
| Pernille Kofoed Nielsen (PKN) BHsund pernille.nielsen@bhsund.dk Signeret 2023-10-13 21:11:34 CEST (+0200)                   | Sanne Friborg (SF) BRK sanne.friborg@brk.dk Signeret 2023-10-16 18:47:02 CEST (+0200)                        |
| Christian Kummerfeldt (CK) cbu@dsr.dk Signeret 2023-10-30 09:32:35 CET (+0100)                                              | Mia Gamstad Sørensen (MGS)<br>mia.gamstad@susyuv.dk<br>Signeret 2023-10-16 10:20:03 CEST (+0200)             |
| Jacob Mads Lundsteen (JML)<br>10430113@kp.dk                                                                                |                                                                                                    |

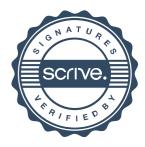

# Verifikation

Transaktion 09222115557502629137

Denne verificering blev udstedt af Scrive. Information med kursiv er sikkert verificeret af Scrive. For mere information/bevismateriale om dette dokument se de skjulte vedhæftede filer. Brug en PDF-læser såsom Adobe Reader, der kan vise skjulte vedhæftede filer, for at se vedhæftede filer. Vær opmærksom på, at hvis dokumentet udskrives, kan integriteten af en sådan udskrevet kopi ikke verificeres i henhold til nedenstående, og at en grundlæggende udskrift vil mangle indholdet af de skjulte vedhæftede filer. Den digitale signatur (elektronisk segl) sikrer, at integriteten af dette dokument, inklusive de skjulte vedhæftede filer, kan bevises matematisk og uafhængigt af Scrive. For at gøre det mere bekvemmeligt leverer Scrive også en service, der giver dig mulighed for automatisk at verificere dokumentets integritet på: https://scrive.com/verify

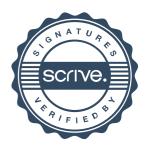